### SOFTWARE

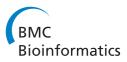

**Open Access** 

# Software for the analysis and visualization of deep mutational scanning data

Jesse D Bloom

#### Abstract

**Background:** Deep mutational scanning is a technique to estimate the impacts of mutations on a gene by using deep sequencing to count mutations in a library of variants before and after imposing a functional selection. The impacts of mutations must be inferred from changes in their counts after selection.

**Results:** I describe a software package, dms\_tools, to infer the impacts of mutations from deep mutational scanning data using a likelihood-based treatment of the mutation counts. I show that dms\_tools yields more accurate inferences on simulated data than simply calculating ratios of counts pre- and post-selection. Using dms\_tools, one can infer the preference of each site for each amino acid given a single selection pressure, or assess the extent to which these preferences change under different selection pressures. The preferences and their changes can be intuitively visualized with sequence-logo-style plots created using an extension to weblogo.

**Conclusions:** dms\_tools implements a statistically principled approach for the analysis and subsequent visualization of deep mutational scanning data.

Keywords: Deep mutational scanning, Sequence logo, Amino-acid preferences

#### Background

Deep mutational scanning is a high-throughput experimental technique to assess the impacts of mutations on a protein-coding gene [1]. Figure 1 shows a schematic of deep mutational scanning. A gene is mutagenized, and the library of resulting variants is introduced into cells or viruses, which are then subjected to an experimental selection that enriches for functional variants and depletes non-functional ones. Deep sequencing of the variants preand post-selection provides information about the functional impacts of mutations. Since the original description of deep mutational scanning by Fowler et al. [2], the technique has been applied to a wide range of genes [3-15], both to measure mutational tolerance given a single selection pressure as in Figure 1A, or to identify mutations that have different effects under alternative selections as in Figure 1B. New techniques to create comprehensive codon-mutant libraries of genes make it possible to profile all amino-acid mutations [8-10,15-17], while

Correspondence: jbloom@fredhutch.org

Division of Basic Sciences and Computational Biology Program, Fred

Hutchinson Cancer Research Center, 1100 Fairview Ave N, 98109 Seattle, WA, USA

new techniques for targeted mutagenesis of mammalian genomes enable deep mutational scanning to be applied across the biological spectrum from viruses and bacteria to human cells [18].

A key component of deep mutational scanning is analysis of the data: First, raw reads from the deep sequencing must be processed to count mutations pre- and postselection. Next, the biological effects of mutations must be inferred from these counts. The first task of processing the reads is idiosyncratic to the specific sequencing strategy used. But the second task of inferring mutational effects from sequencing counts is amenable to more general algorithms. However, only a few such algorithms have been described [19,20]. Here I present user-friendly software, dms tools, that infers mutational effects from sequencing counts. Before describing the algorithms implemented in dms tools and illustrating its use on existing and simulated data, I first discuss issues associated with inferring mutational effects from sequencing counts.

#### The nature of deep mutational scanning data.

The data consist of counts of variants pre- and postselection. The approach presented here treats each site

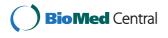

© 2015 Bloom; licensee BioMed Central. This is an Open Access article distributed under the terms of the Creative Commons Attribution License (http://creativecommons.org/licenses/by/4.0), which permits unrestricted use, distribution, and reproduction in any medium, provided the original work is properly credited. The Creative Commons Public Domain Dedication waiver (http://creativecommons.org/publicdomain/zero/1.0/) applies to the data made available in this article, unless otherwise stated.

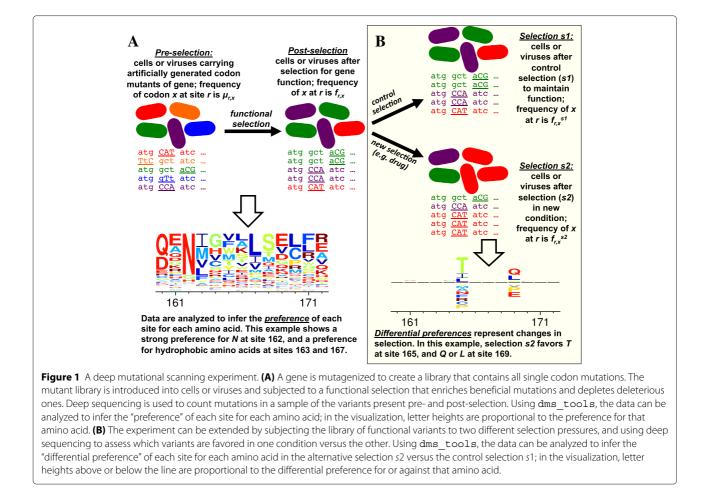

in the gene separately, ignoring epistatic coupling among mutations. This aspect of the approach should not be construed as a suggestion that interactions among mutations are unimportant; indeed, several studies have used deep mutational scanning to examine pairwise epistasis [14,21,22], and techniques have been described to obtain linkage between distant sites [23,24]. However, the exploding combinatorics of multiple mutations (a 500-residue protein has only  $19 \times 500 \approx 10^4$  single mutants, but  $19^2 \times \frac{500 \times 499}{2} \approx 4 \times 10^7$  double mutants and  $19^3 \times \frac{500!}{497! \times 3!} \approx 10^{11}$  triple mutants) make it currently plausible to comprehensively characterize only single mutations to all but the shortest genes. Treating sites independently is therefore not a major limitation for most current datasets. Eventually the approach here might be extended to include coupling among mutations.

The data for each site *r* is characterized by the sequencing *depth* (total number of counts); let  $N_r^{\text{pre}}$ ,  $N_r^{\text{post}}$ ,  $N_r^{s1}$ , and  $N_r^{s2}$  denote the depth at *r* for each of the four libraries in Figure 1 (pre-selection, post-selection, selection *s*1, and selection *s*2). Typical depths for current experiments are  $N \sim 10^6$ . Denote the counts of character *x* (characters might be nucleotides, amino acids, or codons) at *r* as  $n_{r,x}^{\text{pre}}$ ,  $n_{r,x}^{\text{post}}$ ,  $n_{r,x}^{\text{s1}}$ , and  $n_{r,x}^{\text{s2}}$ . The values of  $n_{r,x}$  for characters x that differ from the wildtype identity wt(r) depend on both the depth N and the average per-site mutation rate  $\overline{\mu}$ . Since the mutations are intentionally introduced into the mutant library by the experimentalist, in principle  $\overline{\mu}$ could have any value. But typically, deep mutational scanning experiments aim to introduce about one mutation per gene to avoid filling the mutant library with highly mutated genes – so the average mutation rate is usually  $\overline{\mu} \sim 1/L$  where L is the length of the gene. Therefore, if a 500-codon gene is sequenced at depth  $N \sim 10^6$ , we expect  $N\overline{\mu} \sim 2000$  counts of non-wildtype codons at each site. Since there are 63 mutant codons, the average pre-selection counts for a mutation to a specific  $x \neq z$ wt (r) will be  $n_{r,x}^{\text{pre}} \sim 30$ , with counts for most mutations deviating from this average due to biases in creation of the mutant library and randomness in which molecules are sequenced. Counts in the post-selection libraries will further deviate from this average due to selection. Therefore, even at depths  $N \sim 10^6$ , the actual counts of most mutations will be quite modest.

The rest of this paper assumes that the sequencing depth is less than the number of unique molecules in the mutant library, such that the deep sequencing randomly subsamples the set of molecules. If this assumption is false (i.e. if the number of unique molecules is substantially less than the sequencing depth), then the accuracy of inferences about mutational effects will be fundamentally limited by this aspect of the experimental design. Properly done experiments should quantify the number of unique molecules in the library so that it is obvious whether this assumption holds. In the absence of such information, the analysis can be repeated using only a random fraction of the deep sequencing data to assess whether inferences are limited by sequencing depth or the underlying molecular diversity in the mutant library.

#### The goal: inferring site-specific amino-acid preferences

The goal is to estimate the effects of mutations from changes in their counts after selection. Let  $\mu_{r,x}$ ,  $f_{r,x}$ ,  $f_{r,x}^{s1}$ and  $f_{r,x}^{s2}$  denote the *true* frequencies at site *r* of all mutant characters  $x \neq wt(r)$  that would be observed for the four libraries in Figure 1 if we sampled at infinite depth in both the actual experiment and the sequencing. The definition of these frequencies for the wildtype character wt (r)depends on how the mutant library is constructed. If the mutant library is constructed so that there is a Poisson distribution of the number of mutations per gene (as is the case for error-prone PCR or the codon-mutagenesis in [9,11]), then  $\mu_{r,\text{wt}(r)}$ ,  $f_{r,\text{wt}(r)}$ ,  $f_{r,\text{wt}(r)}^{s1}$ , and  $f_{r,\text{wt}(r)}^{s2}$  are defined as for all other characters  $x_i$ , and denote the frequencies of wt (r) at site r that would be observed if sampling at infinite depth. The reason we can make this definition for libraries containing genes with Poisson-distributed numbers of mutations is that for any reasonable-length gene  $(L \gg 1)$ , the marginal distribution of the number of mutations in a gene is virtually unchanged by the knowledge that there is a mutation at site r. On the other hand, if the mutant library is constructed so that there is exactly zero or one mutation per gene (as in [8,10,15]), then the marginal distribution of the total number of mutations in a gene is changed by the knowledge that there is a mutation at r. In this case, the wildtype-character frequencies  $\mu_{r,\text{wt}(r)}, f_{r,\text{wt}(r)}, f_{r,\text{wt}(r)}^{s1}$ , and  $f_{r,\text{wt}(r)}^{s2}$  are correctly defined as the frequency of unmutated genes in the library, and the counts  $n_{r,wt(r)}^{\text{pre}}$ , etc. are defined as the number of reads at r attributable to unmutated genes. In this case, measurement of these counts requires sequencing with linkage as in [15,23,24]. The proper analysis of libraries containing only unmutated and singly mutated clones sequenced without linkage is beyond the scope of this paper.

If we knew the frequencies  $\mu_{r,x}$ ,  $f_{r,x}$ ,  $f_{r,x}^{s1}$ , and  $f_{r,x}^{s2}$ , we could calculate parameters that reflect the effects of mutations. One parameter that characterizes the effect of mutating *r* from wt (*r*) to *x* for the experiment in Figure 1A

is the *enrichment ratio*, which is the relative frequency of mutations to *x* after selection versus before selection:

$$\phi_{r,x} = \frac{f_{r,x}/f_{r,\text{wt}(r)}}{\mu_{r,x}/\mu_{r,\text{wt}(r)}}.$$
(1)

Beneficial mutations have  $\phi_{r,x} > 1$ , while deleterious ones have  $\phi_{r,x} < 1$ . A related parameter is the *preference*  $\pi_{r,x}$ of *r* for *x*. At each site, the preferences are simply the enrichment ratios rescaled to sum to one:

$$\pi_{r,x} = \frac{\phi_{r,x}}{\sum_{y} \phi_{r,y}} = \frac{f_{r,x}/\mu_{r,x}}{\sum_{y} f_{r,y}/\mu_{r,y}},$$
(2)

or equivalently

$$f_{r,x} = \frac{\pi_{r,x} \times \mu_{r,x}}{\sum_{y} \pi_{r,y} \times \mu_{r,y}},\tag{3}$$

where y is summed over all character identities (all nucleotides, codons, or amino acids). The preferences can be intuitively visualized (Figure 1A) and interpreted as the equilibrium frequencies in substitution models for gene evolution [9,25] (after accounting for uneven mutational rates [26,27]).

#### The challenge of statistical inference from finite counts

Equations 1 and 2 are in terms of the true frequencies  $\mu_{r,x}$ ,  $f_{r,x}$ , etc. But in practice, we only observe the counts in the finite sample of sequenced molecules. The computational challenge is to estimate the preferences (or enrichment ratios) from these counts.

The most naive approach is to simply substitute the counts for the frequencies, replacing Equation 1 with

$$\phi_{r,x} = \frac{\frac{n_{r,x}^{\text{post}} + \mathcal{P}}{n_{r,wt(r)}^{\text{post}} + \mathcal{P}}}{\frac{n_{r,x}^{\text{pre}} + \mathcal{P}}{n_{r,x}^{\text{pre}} + \mathcal{P}}}$$
(4)

where  $\mathcal{P}$  (often chosen to be one) is a pseudocount added to each count to avoid ratios of zero or infinity.

However, Equation 4 involves ratios of counts with values  $\sim 10$  to 100 - and as originally noted by Karl Pearson [28,29], ratios estimated from finite counts are statistically biased, with the bias increasing as the magnitude of the counts decrease. This bias can propagate into subsequent analyses, since many statistical tests assume symmetric errors. The problems caused by biases in uncorrected ratios have been noted even in applications such as isotope-ratio mass spectrometry [30] and fluorescent imaging [31], where the counts usually far exceed those in deep mutational scanning.

Taking ratios also abrogates our ability to use the magnitude of the counts to assess our certainty about conclusions. For instance, imagine that at a fixed depth, the counts of a mutation increase from a pre-selection value of 5 to a post-selection value of 10. While this doubling suggests that the mutation might be beneficial, the small counts make us somewhat uncertain of this conclusion. But if the counts increased from 20 to 40 we would be substantially more certain, and if they increased from 100 to 200 we would be quite sure. So only by an explicit statistical treatment of the counts can we fully leverage the data.

Here I describe a software package, dms\_tools, that infers mutational effects in a Bayesian framework using a likelihood-based treatment of the counts. This software can be used to infer and visualize site-specific preferences from experiments like Figure 1A, and to infer and visualize differences in preferences under alternative selections from experiments like Figure 1B.

#### Implementation and results

#### Algorithm to infer site-specific preferences

dms\_tools uses a Bayesian approach to infer sitespecific preferences from experiments like those in Figure 1A. The algorithm calculates the likelihoods of the counts given the unknown preferences and mutation/error rates, placing plausible priors over these unknown parameters. The priors correspond to the assumption that all possible identities (e.g. amino acids) have equal preferences, and that the mutation and error rates for each site are equal to the overall average for the gene. MCMC is used to calculate the posterior probability of the preferences given the counts.

This algorithm is a slight modification of that in the *Methods* of [9]; here the algorithm is described anew to explain the implementation in dms tools.

#### Optional controls to quantify error rates

Some sequencing reads that report a mutation may actually reflect an error introduced during sequencing or PCR rather than an actual mutation that experienced selection. Errors can be quantified by sequencing an unmutated gene, so that any counts at r of  $x \neq wt(r)$  for this control reflect errors. In some cases (e.g. sequencing an RNA virus where the post-selection libraries must be reverse-transcribed), error rates for the pre- and postselection libraries may differ and so be described by different controls. Let  $N_r^{\text{errpre}}$  and  $N_r^{\text{errpost}}$  be the depth and  $n_{r,x}^{\text{errpre}}$  and  $n_{r,x}^{\text{errpost}}$  be the counts of x in the preselection and post-selection error controls, respectively. Define  $\epsilon_{r,x}$  and  $\rho_{r,x}$  to be the true frequencies of errors at r from wt (r) to x in the pre- and post-selection controls, respectively.

#### Likelihoods of observing specific mutational counts

Define vectors of the counts and frequencies for all characters at each site *r*, i.e.  $\mathbf{n_r^{pre}} = (\cdots, n_{r,x}^{pre}, \cdots)$ ,  $\mathbf{n_r^{post}} = (\cdots, n_{r,x}^{post}, \cdots)$ ,  $\boldsymbol{\mu_r} = (\cdots, \mu_{r,x}, \cdots)$ ,  $\mathbf{f_r} = (\cdots, f_{r,x}, \cdots)$ , etc. Also define  $\boldsymbol{\pi_r} = (\cdots, \pi_{r,x}, \cdots)$  of the preferences for each *r*, noting that Equation 3 implies  $\mathbf{f}_{\mathbf{r}} = \frac{\mu_{\mathbf{r}} \circ \pi_{\mathbf{r}}}{\mu_{\mathbf{r}} \cdot \pi_{\mathbf{r}}}$  where  $\circ$  is the Hadamard product.

The likelihoods of some specific set of counts are:

$$\Pr\left(\mathbf{n_{r}^{errpre}} \mid N_{r}^{errpre}, \boldsymbol{\epsilon_{r}}\right) =$$

$$Multi\left(\mathbf{n_{r}^{errpre}}; N_{r}^{errpre}, \boldsymbol{\epsilon_{r}}\right)$$
(5)

$$\Pr\left(\mathbf{n_r^{errpost}} \mid N_r^{errpost}, \boldsymbol{\rho_r}\right) =$$

$$\operatorname{Multi}\left(\mathbf{n_r^{errpost}}; N_r^{errpost}, \boldsymbol{\rho_r}\right)$$
(6)

$$\Pr\left(\mathbf{n_r^{pre}} \mid N_r^{pre}, \boldsymbol{\mu_r}, \boldsymbol{\epsilon_r}\right) =$$

$$Multi\left(\mathbf{n_r^{pre}}; N_r^{pre}, \boldsymbol{\mu_r} + \boldsymbol{\epsilon_r} - \boldsymbol{\delta_r}\right)$$
(7)

$$\Pr\left(\mathbf{n_r^{post}} \mid N_r^{post}, \boldsymbol{\mu_r}, \boldsymbol{\pi_r}, \boldsymbol{\rho_r}\right) =$$

$$\operatorname{Multi}\left(\mathbf{n_r^{post}}; N_r^{post}, \frac{\boldsymbol{\mu_r} \circ \boldsymbol{\pi_r}}{\boldsymbol{\mu_r} \cdot \boldsymbol{\pi_r}} + \boldsymbol{\rho_r} - \boldsymbol{\delta_r}\right)$$
(8)

where Multi is the multinomial distribution,  $\delta_{\mathbf{r}} = (\cdots, \delta_{x,\text{wt}(r)}, \cdots)$  is a vector with the element corresponding to wt (*r*) equal to one and all other elements zero ( $\delta_{xy}$  is the Kronecker delta), and we have assumed that the probability that a site experiences both a mutation and an error is negligibly small.

#### Priors over the unknown parameters

We specify Dirichlet priors over the parameter vectors:

$$\Pr(\boldsymbol{\pi}_{\mathbf{r}}) = \operatorname{Dirichlet}(\boldsymbol{\pi}_{\mathbf{r}}; \boldsymbol{\alpha}_{\pi} \times \mathbf{1})$$
(9)

$$\Pr(\boldsymbol{\mu}_{\mathbf{r}}) = \text{Dirichlet}(\boldsymbol{\mu}_{\mathbf{r}}; \boldsymbol{\alpha}_{\mu} \times \mathcal{N}_{x} \times \mathbf{a}_{\mathbf{r}, \boldsymbol{\mu}})$$
(10)

$$\Pr(\boldsymbol{\epsilon}_{\mathbf{r}}) = \operatorname{Dirichlet}\left(\boldsymbol{\epsilon}_{\mathbf{r}}; \boldsymbol{\alpha}_{\boldsymbol{\epsilon}} \times \mathcal{N}_{x} \times \mathbf{a}_{\mathbf{r}, \boldsymbol{\epsilon}}\right)$$
(11)

$$\Pr\left(\boldsymbol{\rho}_{\mathbf{r}}\right) = \text{Dirichlet}\left(\boldsymbol{\rho}_{\mathbf{r}}; \boldsymbol{\alpha}_{\rho} \times \mathcal{N}_{x} \times \mathbf{a}_{\mathbf{r}, \boldsymbol{\rho}}\right) \qquad (12)$$

where **1** is a vector of ones,  $\mathcal{N}_x$  is the number of characters (64 for codons, 20 for amino acids, 4 for nucleotides), the  $\alpha$ 's are scalar concentration parameters > 0 (by default dms\_tools sets the  $\alpha$ 's to one). For codons, the error rate depends on the number of nucleotides being changed. The average error rates  $\overline{\epsilon_m}$  and  $\overline{\rho_m}$  for codon mutations with m nucleotide changes are estimated as

$$\overline{\epsilon_m} = \frac{1}{L} \sum_r \frac{1}{N_r^{\text{errpre}}} \sum_x n_{r,x}^{\text{errpre}} \times \delta_{m,D_{x,\text{wt}(r)}}$$
(13)

$$\overline{\rho_m} = \frac{1}{L} \sum_r \frac{1}{N_r^{\text{errpost}}} \sum_x n_{r,x}^{\text{errpost}} \times \delta_{m,D_{x,\text{wt}(r)}}$$
(14)

where  $D_{x,wt(r)}$  is the number of nucleotide differences between *x* and wt (*r*). Given these definitions,

$$\mathbf{a}_{\mathbf{r},\boldsymbol{\epsilon}} = \left(\cdots, \sum_{m} \frac{\overline{\epsilon}_{m}}{C_{m}} \times \delta_{m,D_{x,\mathrm{wt}(r)}}, \cdots\right)$$
(15)

$$\mathbf{a}_{\mathbf{r},\boldsymbol{\rho}} = \left(\cdots, \sum_{m} \frac{\overline{\rho}_{m}}{\mathcal{C}_{m}} \times \delta_{m, D_{x, \text{wt}(r)}}, \cdots\right)$$
(16)

where  $C_m$  is the number of mutant characters with m changes relative to wildtype (for nucleotides  $C_0 = 1$  and  $C_1 = 3$ ; for codons  $C_0 = 1$ ,  $C_1 = 9$ ,  $C_2 = C_3 = 27$ ).

Our prior assumption is that the mutagenesis introduces all mutant characters at equal frequency (this assumption is only plausible for codons if the mutagenesis is at the codon level as in [8-10,15-17]; if mutations are made at the nucleotide level such as by error-prone PCR then characters should be defined as nucleotides). The average per-site mutagenesis rate is estimated as

$$\overline{\mu} = \left(\frac{1}{L}\sum_{r}\frac{1}{N_{r}^{\text{pre}}}\sum_{\substack{x\neq\text{wt}(r)}}n_{r,x}^{\text{pre}}\right) - \sum_{m\geq 1}\overline{\epsilon_{m}},\tag{17}$$

so that

$$\mathbf{a}_{\mathbf{r},\boldsymbol{\mu}} = \left(\cdots, \frac{\overline{\mu}}{\mathcal{N}_x - 1} + \delta_{x, \text{wt}(r)} \times [1 - \overline{\mu}], \cdots\right). \quad (18)$$

#### Character types: nucleotides, amino acids, or codons

dms\_tools allows four possibilities for the type of character for the counts and preferences. The first three possibilities are simple: the counts and preferences can both be for any of nucleotides, amino acids, or codons.

The fourth possibility is that the counts are for codons, but the preferences for amino acids. In this case, define a function mapping codons to amino acids,

$$\mathbf{A}\left(\mathbf{w}\right) = \left(\cdots, \sum_{x} \delta_{a,\mathcal{A}(x)} \times w_{x}, \cdots\right)$$
(19)

where **w** is a 64-element vector of codons *x*, **A** (**w**) is a 20- or 21-element (depending on the treatment of stop codons) vector of amino acids *a*, and *A* (*x*) is the amino acid encoded by *x*. The prior over the preferences  $\pi_{\mathbf{r}}$  is still a symmetric Dirichlet (now only of length 20 or 21), but the priors for  $\mu_{\mathbf{r}}$ ,  $\epsilon_{\mathbf{r}}$ , and  $\rho_{\mathbf{r}}$  are now Dirichlets parameterized by **A** ( $\mathbf{a}_{\mathbf{r},\mu}$ ), **A** ( $\mathbf{a}_{\mathbf{r},\epsilon}$ ) and **A** ( $\mathbf{a}_{\mathbf{r},\rho}$ ) rather than  $\mathbf{a}_{\mathbf{r},\mu}$ ,  $\mathbf{a}_{\mathbf{r},\epsilon}$ , and  $\mathbf{a}_{\mathbf{r},\rho}$ . The likelihoods are computed in terms of these transformed vectors after similarly transforming the counts to **A** ( $\mathbf{n}_{\mathbf{r}}^{\text{pre}}$ ), **A** ( $\mathbf{n}_{\mathbf{r}}^{\text{errpre}}$ ), and **A** ( $\mathbf{n}_{\mathbf{r}}^{\text{errpost}}$ ).

#### Implementation

The program dms\_inferprefs in the dms\_tools package infers the preferences by using pystan [32] to perform MCMC over the posterior defined by the product of the likelihoods and priors in Equations 5, 6, 7, 8, 9, 10, 11, and 12. The program runs four chains from different initial values, and checks for convergence by ensuring that the Gelman-Rubin statistic  $\hat{R}$  [33] is < 1.1 and the effective sample size is > 100; the number of MCMC iterations is increased until convergence is achieved. The program dms\_logoplot in the dms\_tools package visualizes the posterior mean preferences via an extension to weblogo [34]. The program dms\_merge can be used to average preferences inferred from different experimental replicates that have individually been analyzed by

dms\_inferprefs, and the program dms\_correlate can be used to compute the correlations among inferences from different replicates.

#### Inferring preferences with dms\_tools Application to actual datasets

Figures 2 and 3 illustrate application of dms tools to two existing datasets [10,11]. The programs require as input only simple text files listing the counts of each character identity at each site. As the figures show, the dms inferprefs and dms logoplot programs can process these input files to infer and visualize the preferences with a few simple commands. Error controls can be included when available (they are not for Figure 2, but are for Figure 3). The runtime for the MCMC depends on the gene length and character type (codons are slowest, nucleotides fastest) - but if the inference is parallelized across multiple CPUs (using the -ncpus option of dms inferprefs), the inference should take no more than a few hours. As shown in Figures 2 and 3, the visualizations can overlay information about protein structure onto the preferences.

Figures 2 and 3 also illustrate use of dms\_correlate to assess the correlation between preferences inferred from different biological replicates [35] of the experiment. The inclusion and analysis of such replicates is the only sure way to fully assess the sources of noise associated with deep mutational scanning.

#### Testing on simulated data

To test the accuracy of preference-inference by dms tools, I simulated deep mutational scanning counts using the preferences in Figure 2, both with and without errors quantified by appropriate controls. Importantly, the error and mutation rates for these simulations were not uniform across sites and characters, but were simulated to have a level of unevenness comparable to that observed in real experiments. I then used dms tools to infer preferences from the simulated data, and also made similar inferences using simple ratio estimation (Equation 4). Figure 4 shows the inferred preferences versus the actual values used to simulate the data. For simulations with mutation counts (quantified by the product  $N\overline{\mu}$  of the depth and average per-site mutation rate)  $\sim 1000$  to 2000, the inferences are quite accurate. Inferences made by dms tools are always more accurate than those obtained by simply taking ratios of mutation counts.

#### Is the Bayesian inference worthwhile?

The foregoing sections explain why the Bayesian inference of preferences implemented in dms\_tools is conceptually preferable to estimating mutational effects via direct ratio estimation using Equation 4. However, do

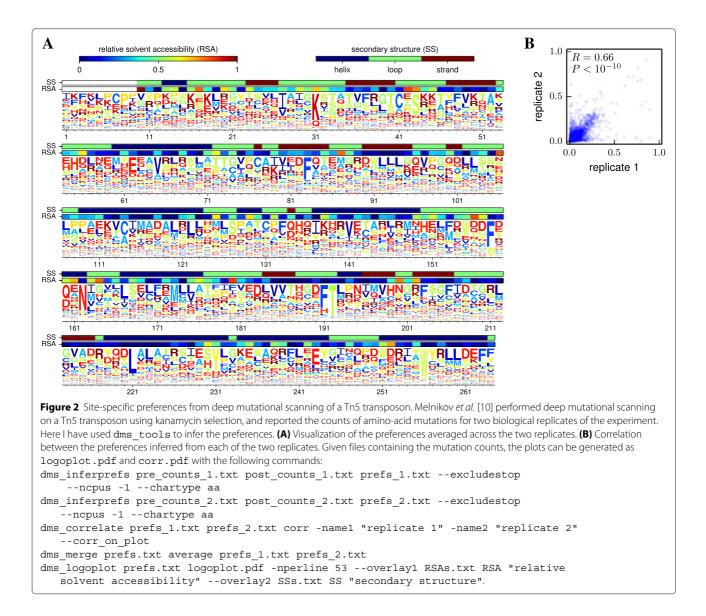

the practical benefits of this Bayesian inference justify its increased complexity? The simulations in the previous section show that the Bayesian inference is more accurate, but in the absence of background errors (Figure 4A) the magnitude of the improvement becomes negligible once the mutation counts per site  $N\overline{\mu}$  start to exceed  $\sim 10^3$ . When there is a need to correct for background errors (Figure 4B), meaningful benefits of the Bayesian inference over enrichment ratios extend to somewhat higher sequencing depths. Overall, it appears that Bayesian inference will always perform as well or better than ratio estimation, but that the tangible benefit becomes negligible at high sequencing depth. In that case, the user will have to decide if the increased computational runtime and complexity of the Bayesian inference is worth a small improvement in accuracy. Simpler ratio estimation can be performed using the -ratio\_estimation option of dms\_inferprefs or using an alternative program such as Enrich [19]. When applying ratio estimation to data where some mutations have low counts, it is important to include pseudocounts (denoted by  $\mathcal{P}$  in Equation 4) as a form of regularization to avoid estimating excessively high or low preferences at sites with limited counts.

#### Algorithm to infer differential preferences

As shown in Figure 1B, a useful extension to the experiment in Figure 1A is to subject the functional variants to two different selection pressures to identify mutations favored by one pressure versus the other. While this experiment could in principle by analyzed by simply comparing the initial unselected mutants to the final variants after the

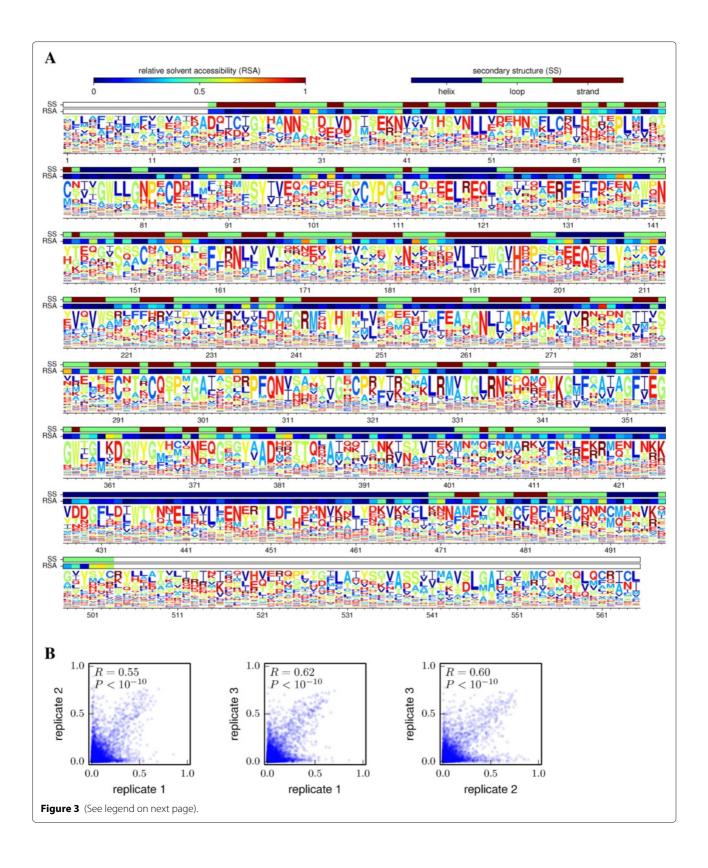

| (See figure on previous page).<br>Site-specific preferences from deep mutational scanning of influenza hemagglutinin. Thyagarajan and Bloom [11] performed deep mutational                                                                                                    |
|----------------------------------------------------------------------------------------------------|
| scanning on influenza hemagglutinin, and reported the counts of codon mutations for three biological replicates of the experiment. Here I have used dms tools to infer the preferences. (A) Visualization of the preferences averaged across the three replicates. (B) Correlations between the |
| preferences from each pair of replicates. Given files containing the mutation counts, the plots can be generated as logoplot.pdf,                                                                                                    |
| corr_1_2.pdf, corr_1_3.pdf, and corr_2_3.pdf with the following commands:                                                                                                    |
| dms_inferprefs mutDNA_1.txt mutvirus_1.txt prefs_1.txterrpre DNA_1.txt                                                                                                    |
| errpost virus_1.txtncpus -1                                                                                                    |
| dms_inferprefs mutDNA_2.txt mutvirus_2.txt prefs_2.txterrpre DNA_2.txt                                                                                                    |
| errpost virus_2.txtncpus -1                                                                                                    |
| dms_inferprefs mutDNA_3.txt mutvirus_3.txt prefs_3.txterrpre DNA_3.txt                                                                                                    |
| errpost virus_3.txtncpus -1                                                                                                    |
| dms_correlate prefs_1.txt prefs_2.txt corr_1_2 -name1 "replicate 1" -name2                                                                                                    |
| "replicate 2"corr_on_plot                                                                                                    |
| dms_correlate prefs_1.txt prefs_3.txt corr_1_3name1 "replicate 1" -name2                                                                                                    |
| "replicate 3"corr_on_plot                                                                                                    |
| dms_correlate prefs_2.txt prefs_3.txt corr_2_3 -name1 "replicate 2" -name2                                                                                                    |
| "replicate 3"corr_on_plot                                                                                                    |
| dms_merge prefs.txt average prefs_1.txt prefs_2.txt prefs_3.txt dms_logoplot prefs.txt                                                                                                    |
| logoplot.pdfnperline 71overlay1 RSAs.txt RSA                                                                                                    |
| "relative solvent accessibility" -overlay2 SSs.txt SS "secondary structure"                                                                                                    |
| excludestop                                                                                                    |
| Note that unlike in Figure 2, nochartype option is specified since the dms_inferprefs default is already codon_to_aa.                                                                                                    |

two alternative selections, this approach is non-ideal. In experiments like Figure 1A, many mutations are enriched or depleted to some extent by selection, since a large fraction of random mutations affect protein function [36-40]. Therefore, the assumption that all mutations are equally tolerated (i.e. the preferences for a site are all equal, or the enrichment ratios are all one) is not a plausible null hypothesis for Figure 1A. For this reason, dms\_tools simply infers the preferences given a uniform Dirichlet prior rather than trying to pinpoint some subset of sites with unequal preferences.

But in Figure 1B, the assumption that most mutations will be similarly selected is a plausible null hypothesis, since we expect alternative selections to have markedly different effects on only a small subset of mutations (typically, major constraints related to protein folding and stability will be conserved across different selections on the same protein). Therefore, dms\_tools uses a different algorithm to infer the differential preferences under the two selections. This algorithm combines a prior that mildly favors differential preferences of zero with a likelihood-based analysis of the mutation counts to estimate posterior probabilities over the differential preferences.

#### Definition of the differential preferences

Given an experiment like Figure 1B, let  $f_{r,x}^{\text{start}}$  be the true frequency of character x at site r in the starting library (equivalent to the frequency  $f_{r,x}^{\text{post}}$  in the figure), and let  $f_{r,x}^{s1}$  and  $f_{r,x}^{s2}$  be the frequencies after selections s1 and s2, respectively. The differential preference  $\Delta \pi_{r,x}$  for x at r in s2 versus s1 is defined by:

$$f_{r,x}^{s1} = \frac{f_{r,x}^{\text{start}} \times \pi_{r,x}^{s1}}{\sum_{y} f_{r,y}^{\text{start}} \times \pi_{r,y}^{s1}}$$
(20)

$$f_{r,x}^{s2} = \frac{f_{r,x}^{\text{start}} \times \left(\pi_{r,x}^{s1} + \Delta \pi_{r,x}\right)}{\sum_{y} f_{r,y}^{\text{start}} \times \left(\pi_{r,y}^{s1} + \Delta \pi_{r,y}\right)}$$
(21)

where  $\pi_{r,x}^{s1}$  is the "control preference" and is treated as a nuisance parameter, and we have the constraints

$$0 = \sum_{x} \Delta \pi_{r,x} \tag{22}$$

$$0 \le \pi_{r,x}^{s1} + \Delta \pi_{r,x} \le 1.$$
(23)

If there is no difference in the effect of *x* at *r* between selections *s*1 and *s*2, then  $\Delta \pi_{r,x} = 0$ . If *x* at *r* is more preferred by *s*2 than *s*1, then  $\Delta \pi_{r,x} > 0$ ; conversely if *x* at *r* is more preferred by *s*1 than *s*2, then  $\Delta \pi_{r,x} < 0$  (see Figure 5A).

#### Likelihoods of observing specific mutational counts

Define vectors of the counts as  $\mathbf{n_r^{start}} = (\cdots, n_{r,x}^{start}, \cdots)$  for the post-selection functional variants that are subjected to the further selections, and as  $\mathbf{n_r^{s1}} = (\cdots, n_{r,x}^{s1}, \cdots)$  and  $\mathbf{n_r^{s2}} = (\cdots, n_{r,x}^{s2}, \cdots)$  for selections s1 and s2. We again allow an error control, but now assume that the same control applies to all three libraries (since they are all sequenced after a selection), and define the counts for this control as  $\mathbf{n_r^{err}} = (\cdots, n_{r,x}^{err}, \cdots)$ ; the true error frequencies are denoted by  $\xi_{r,x}$ . Define vectors of the frequencies, errors, control preferences, and differential preferences:  $\mathbf{f_r^{start}} = (\cdots, f_{r,x}^{start}, \cdots)$ ,  $\mathbf{f_r^{s1}} = (\cdots, f_{r,x}^{s1}, \cdots)$ ,  $\mathbf{f_r^{s1}} = (\cdots, f_{r,x}^{s1}, \cdots)$ ,  $\mathbf{f_r^{s1}} = (\cdots, f_{r,x}^{s1}, \cdots)$ ,  $\mathbf{and} \ \Delta \pi_{\mathbf{r}} = (\cdots, \Delta \pi_{r,x}, \cdots)$ .

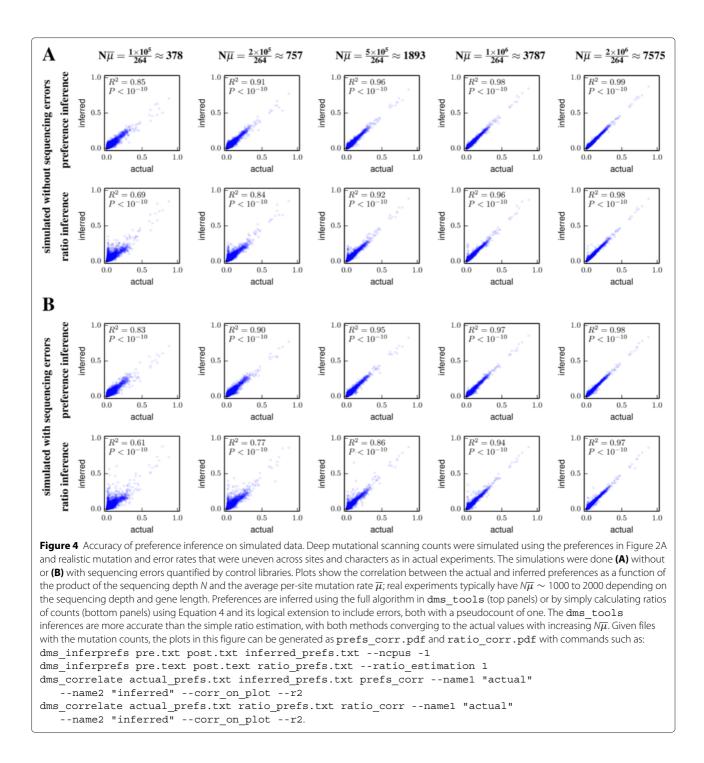

Equations 20 and 21 imply  $f_r^{s1} = \frac{f_r^{start} \circ \pi_r^{s1}}{f_r^{start} \cdot \pi_r^{s1}}$  and  $f_r^{s2} = \frac{f_r^{start} \circ (\pi_r^{s1} + \Delta \pi_r)}{f_r^{start} \cdot (\pi_r^{s1} + \Delta \pi_r)}$ .

The likelihoods of the counts will be multinomially distributed around the "true" frequencies, so

$$\Pr\left(\mathbf{n_r^{err}} \mid N_r^{err}, \boldsymbol{\xi_r}\right) = \operatorname{Multi}\left(\mathbf{n_r^{err}}; N_r^{err}, \boldsymbol{\xi_r}\right)$$
(24)

$$\Pr\left(\mathbf{n_r^{start}} \mid N_r^{start}, \mathbf{f_r^{start}}, \boldsymbol{\xi_r}\right) = Multi\left(\mathbf{n_r^{start}}; N_r^{start}, \mathbf{f_r^{start}} + \boldsymbol{\xi_r} - \boldsymbol{\delta_r}\right)$$
(25)

$$\Pr\left(\mathbf{n_r^{s1}} \mid N_r^{s1}, \mathbf{f_r^{start}}, \mathbf{\pi_r^{s1}}, \boldsymbol{\xi_r}\right) = \\ \operatorname{Multi}\left(\mathbf{n_r^{s1}}; N_r^{s1}, \frac{\mathbf{f_r^{start}} \circ \boldsymbol{\pi_r^{s1}}}{\mathbf{f_r^{start}} \cdot \boldsymbol{\pi_r^{s1}}} + \boldsymbol{\xi_r} - \boldsymbol{\delta_r}\right)$$
(26)

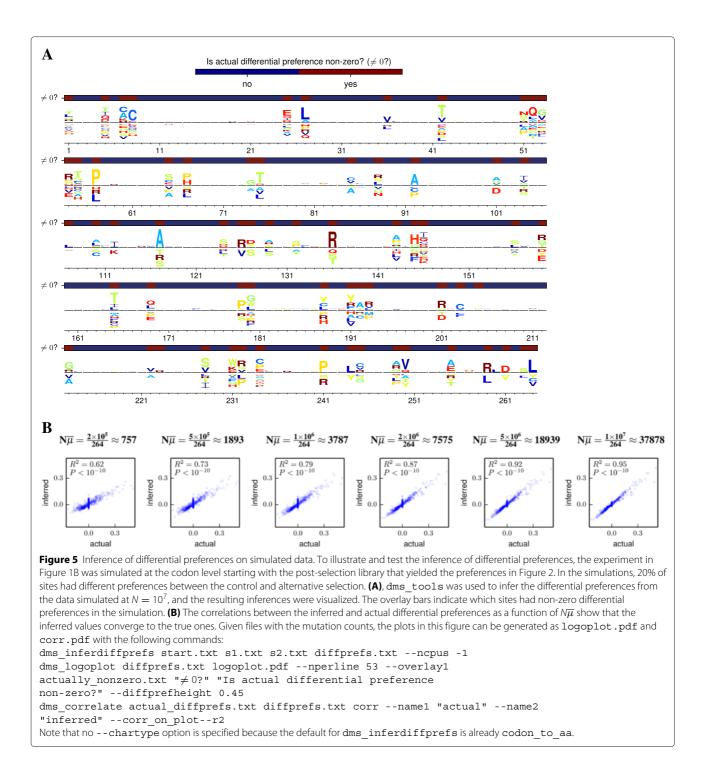

$$\Pr\left(\mathbf{n_r^{s2}} \mid N_r^{s2}, \mathbf{f_r^{start}}, \boldsymbol{\pi_r^{s1}}, \boldsymbol{\Delta \pi_r}, \boldsymbol{\xi_r}\right) =$$

$$\operatorname{Multi}\left(\mathbf{n_r^{s2}}; N_r^{s2}, \frac{\mathbf{f_r^{start}} \circ (\boldsymbol{\Delta \pi_r} + \boldsymbol{\pi_r^{s1}})}{\mathbf{f_r^{start}} \cdot (\boldsymbol{\Delta \pi_r} + \boldsymbol{\pi_r^{s1}})} + \boldsymbol{\xi_r} - \boldsymbol{\delta_r}\right) \quad (27)$$

where we have assumed that the probability that a site experiences a mutation and an error in the same molecule is negligibly small.

#### Priors over the unknown parameters

We specify Dirichlet priors over the parameter vectors:

$$\Pr\left(\boldsymbol{\pi}_{\mathbf{r}}^{\mathbf{s}\mathbf{1}}\right) = \text{Dirichlet}\left(\boldsymbol{\pi}_{\mathbf{r}}^{\mathbf{s}\mathbf{1}}; \boldsymbol{\alpha}_{\pi^{s1}} \times \mathbf{1}\right)$$
(28)

$$\Pr\left(\boldsymbol{\xi}_{\mathbf{r}}\right) = \text{Dirichlet}\left(\boldsymbol{\xi}_{\mathbf{r}}; \boldsymbol{\alpha}_{\boldsymbol{\xi}} \times \mathcal{N}_{\boldsymbol{x}} \times \mathbf{a}_{\mathbf{r}, \boldsymbol{\xi}}\right)$$
(29)

$$\Pr\left(\mathbf{f}_{\mathbf{r}}^{\mathbf{start}}\right) =$$
Dirichlet  $\left(\mathbf{f}_{\mathbf{r}}^{\mathbf{start}}; \alpha_{\mathbf{start}} \times \mathcal{N}_{x} \times \mathbf{a}_{\mathbf{r}, \mathbf{start}}\right)$  (30)

mutations with *m* nucleotide changes is

where dms\_tools by default sets all the scalar concentration parameters ( $\alpha$ 's) to one except  $\alpha_{\Delta\pi}$ , which is set to two corresponding to a weak expectation that the  $\Delta\pi$  values are close to zero. The average error rate  $\overline{\xi}_m$  for

 $\overline{\xi_m} = \frac{1}{L} \sum_r \frac{1}{N_r^{\text{err}}} \sum_x n_{r,x}^{\text{err}} \times \delta_{m,D_{x,\text{wt}(r)}},$ (32)

and so

$$\mathbf{a}_{\mathbf{r},\boldsymbol{\xi}} = \left(\cdots, \sum_{m} \frac{\overline{\xi}_{m}}{\mathcal{C}_{m}} \times \delta_{m,D_{x,\text{wt}(r)}}, \cdots\right).$$
(33)

Our prior assumption is that all mutations are at equal frequency in the starting library (this assumption is unlikely

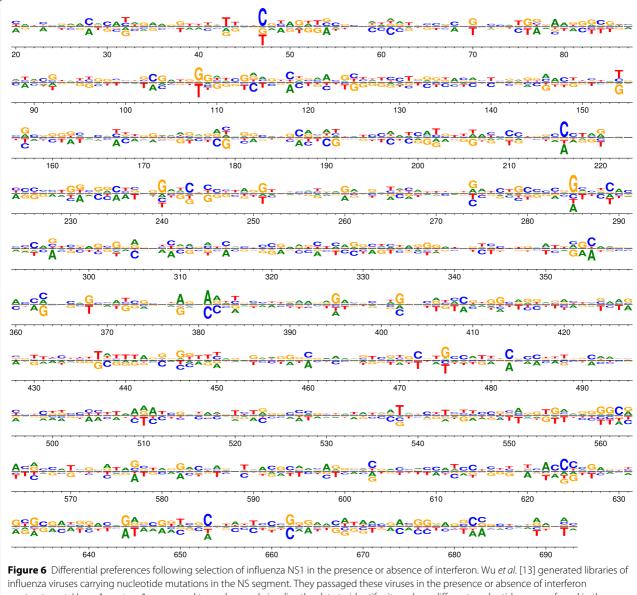

influenza viruses carrying nucleotide mutations in the NS segment. They passaged these viruses in the presence or absence of interferon pre-treatment. Here, dms\_tools was used to analyze and visualize the data to identify sites where different nucleotides are preferred in the presence versus the absence of interferon. Because the mutations were made at the nucleotide level, the data must also be analyzed at that level (unlike in Figures 2, 3, and 5, where codon mutagenesis means that the data can be analyzed at the amino-acid level). The plot can be generated as logoplot.pdf with the following commands:

dms\_logoplot diffprefs.txt logoplot.pdf --nperline 68 --diffprefheight 0.4.

to be true if the starting library has already been subjected to some selection, but we lack a rationale for a more informative prior). The average mutation frequency in the starting library is

$$\overline{f^{\text{start}}} = \left(\frac{1}{L}\sum_{r}\frac{1}{N_{r}^{\text{start}}}\sum_{x\neq \text{wt}(r)}n_{r,x}^{\text{start}}\right) - \sum_{m\geq 1}\overline{\xi_{m}},\quad(34)$$

and so

$$\mathbf{a}_{\mathbf{r},\mathbf{start}} = \left(\cdots, \frac{\overline{f^{\mathrm{start}}}}{\mathcal{N}_x - 1} + \delta_{x,\mathrm{wt}(r)} \times \left[1 - \overline{f^{\mathrm{start}}}\right], \cdots\right).$$
(35)

#### Implementation

The program dms\_inferdiffprefs in the dms\_tools package infers the differential preferences by performing MCMC over the posterior defined by the product of the likelihoods and priors in Equations 24, 25, 26, 27, 28, 29, 30, and 31. The MCMC is performed as described for the preferences, and characters can again be any of nucleotides, amino acids, or codons. The program dms\_logoplot visualizes the posterior mean differential preferences via an extension to weblogo [34]. In addition, dms\_inferdiffprefs creates text files that give the posterior probability that  $\Delta \pi_{r,x} > 0$  or < 0. These posterior probabilities are *not* corrected to account for the fact that multiple sites are typically being examined, although by default the inferences are made using the regularizing prior in Equation 31.

#### Inferring differential preference with dms tools

To test the accuracy of differential preference inference by dms\_tools, I simulated an experiment like that in Figure 1B with the starting counts based on Melnikov *et al.*'s actual deep mutational scanning data of a Tn5 transposon [10]. As shown by Figure 5, dms\_inferdiffprefs accurately infers the differential preferences at typical experimental depths. The results are easily visualized with dms\_logoplot. To provide a second illustration of differential preferences, Figure 6 shows an analysis of the data obtained by Wu *et al.* when they performed an experiment like that in Figure 1B on nucleotide mutants of the influenza NS gene in the presence or absence of interferon treatment.

#### Conclusions

dms\_tools is a freely available software package that uses a statistically principled approach to analyze deep mutational scanning data. This paper shows that dms\_tools accurately infers preferences and differential preferences from data simulated under realistic parameters. As the figures illustrate, dms\_tools can also be applied to actual data with a few simple commands. The intuitive visualizations created by dms\_tools assist in interpreting the results. As deep mutational scanning continues to proliferate as an experimental technique [1], dms\_tools can be applied to analyze the data for purposes such as guiding protein engineering [3,10], understanding sequence-structure-function relationships [4,5,7,14,21], informing the development of better evolutionary models for sequence analysis [9,25], and probing the biology of viruses and cells [6,8,11-13,18].

#### **Availability and requirements**

- Project name: dms tools
- Project home page:
  - Documentation and installation instructions: http://jbloom.github.io/dms\_tools/
  - Source code: https://github.com/jbloom/dms\_ tools
- **Operating system(s):** Linux
- **Programming language:** Python
- Other requirements: pystan, weblogo
- License: GNU GPLv3
- Restrictions to use by non-academics: None

#### Data and code for figures in this paper

The data and computer code used to generate the figures are in version 1.01 of the dms\_tools source code (which is tagged on Github at https://github.com/jbloom/dms\_ tools/tree/1.0.1) in the examples subdirectory. The LaTex source for this paper is in the paper subdirectory.

#### Competing interests

The author declares that he has no competing interests.

#### Authors' contributions

JDB designed the algorithms, wrote the software, performed the analyses, and wrote the paper.

#### Acknowledgements

Thanks to Alec Heckert for assistance in testing dms\_tools, to Erick Matsen for the excellent suggestion to use pystan for MCMC, to Nicholas Wu for providing the mutational counts data from [13], and to Orr Ashenberg and Hugh Haddox for helpful comments on the manuscript. This work was supported by the NIGMS of the NIH under grant R01GM102198.

#### Received: 9 January 2015 Accepted: 22 April 2015 Published online: 20 May 2015

#### References

- Fowler DM, Fields S. Deep mutational scanning: a new style of protein science. Nat Methods. 2014;11(8):801–7.
- Fowler DM, Araya CL, Fleishman SJ, Kellogg EH, Stephany JJ, Baker D, et al. High-resolution mapping of protein sequence-function relationships. Nat Methods. 2010;7(9):741–6.
- TraxImayr MW, Hasenhindl C, Hackl M, StadImayr G, Rybka JD, Borth N, et al. Construction of a stability landscape of the CH3 domain of human IgG1 by combining directed evolution with high throughput sequencing. J Mol Biol. 2012;423:397–412.
- McLaughlin Jr RN, Poelwijk FJ, Raman A, Gosal WS, Ranganathan R. The spatial architecture of protein function and adaptation. Nature. 2012;491(7422):138.

- Starita LM, Pruneda JN, Lo RS, Fowler DM, Kim HJ, Hiatt JB, et al. Activity-enhancing mutations in an E3 ubiquitin ligase identified by high-throughput mutagenesis. Proc Natl Acad Sci USA. 2013;110(14): 1263–72.
- Melamed D, Young DL, Gamble CE, Miller CR, Fields S. Deep mutational scanning of an RRM domain of the *Saccharomyces cerevisiae* poly (A)-binding protein. RNA. 2013;19(11):1537–51.
- Roscoe BP, Thayer KM, Zeldovich KB, Fushman D, Bolon DN. Analyses of the effects of all ubiquitin point mutants on yeast growth rate. J Mol Biol. 2013;425:1363–77.
- Firnberg E, Labonte JW, Gray JJ, Ostermeier M. A comprehensive, high-resolution map of a gene's fitness landscape. Mol Biol Evol. 2014;31(6):1581–92.
- Bloom JD. An experimentally determined evolutionary model dramatically improves phylogenetic fit. Mol Biol Evol. 2014;30:1956–78. http://mbe.oxfordjournals.org/content/31/8/1956.
- Melnikov A, Rogov P, Wang L, Gnirke A, Mikkelsen TS. Comprehensive mutational scanning of a kinase *in vivo* reveals context-dependent fitness landscapes. Nucleic Acids Res. 2014;42:112.
- Thyagarajan B, Bloom JD. The inherent mutational tolerance and antigenic evolvability of influenza hemagglutinin. eLife. 2014;3:03300. http://elifesciences.org/content/3/e03300.
- Wu NC, Young AP, Al-Mawsawi LQ, Olson CA, Feng J, Qi H, et al. High-throughput profiling of influenza A virus hemagglutinin gene at single-nucleotide resolution. Sci Rep. 2014;4:4942.
- Wu NC, Young AP, Al-Mawsawi LQ, Olson CA, Feng J, Qi H, et al. Highthroughput identification of loss-of-function mutations for anti-interferon activity in the influenza A virus NS segment. J Virol. 2014;88(17):10157–64.
- Olson CA, Wu NC, Sun R. A comprehensive biophysical description of pairwise epistasis throughout an entire protein domain. Curr Biol. 2014;24(22):2643–51.
- Kitzman JO, Starita LM, Lo RS, Fields S, Shendure J. Massively parallel single-amino-acid mutagenesis. Nat Methods. 2015;12:203–6.
- Firnberg E, Ostermeier M. PFunkel: efficient, expansive, user-defined mutagenesis. PLoS One. 2012;7:52031.
- Jain PC, Varadarajan R. A rapid, efficient, and economical inverse polymerase chain reaction-based method for generating a site saturation mutant library. Anal Biochem. 2014;449:90–8.
- Findlay GM, Boyle EA, Hause RJ, Klein JC, Shendure J. Saturation editing of genomic regions by multiplex homology-directed repair. Nat. 2014;513(7516):120–3.
- Fowler DM, Araya CL, Gerard W, Fields S. Enrich: software for analysis of protein function by enrichment and depletion of variants. Bioinformatics. 2011;27(24):3430–1.
- Bank C, Hietpas RT, Wong A, Bolon DN, Jensen JD. A bayesian mcmc approach to assess the complete distribution of fitness effects of new mutations: uncovering the potential for adaptive walks in challenging environments. Genet. 2014;196(3):841–52.
- Araya CL, Fowler DM, Chen W, Muniez I, Kelly JW, Fields S. A fundamental protein property, thermodynamic stability, revealed solely from large-scale measurements of protein function. Proc Natl Acad Sci. 2012;109(42):16858–63.
- 22. Bank C, Hietpas RT, Jensen JD, Bolon DN. A systematic survey of an intragenic epistatic landscape. Mol Biol Evol. 2015;32(1):229–38.
- Hiatt JB, Patwardhan RP, Turner EH, Lee C, Shendure J. Parallel, tag-directed assembly of locally derived short sequence reads. Nat Methods. 2010;7(2):119–22.
- Wu NC, De La Cruz J, Al-Mawsawi LQ, Olson CA, Qi H, Luan HH, et al. HIV-1 quasispecies delineation by tag linkage deep sequencing. PloS one. 2014;9(5):97505.
- Bloom JD. An experimentally informed evolutionary model improves phylogenetic fit to divergent lactamase homologs. Mol Biol Evol. 2014;31: 2753–769. http://mbe.oxfordjournals.org/content/31/10/2753.
- Yampolsky LY, Stoltzfus A. The exchangeability of amino acids in proteins. Genet. 2005;170(4):1459–72.
- Stoltzfus A, Yampolsky LY. Climbing mount probable: mutation as a cause of nonrandomness in evolution. J Hered. 2009;100(5):637–47.
- Pearson K. Mathematical contributions to the theory of evolution. On a form of spurious correlation which may arise when indices are used in the measurement of organs. Proc Royal Society London. 1896;60(359–367): 489–98.

- 29. Pearson K. On the constants of index-distributions as deduced from the like constants for the components of the ratio, with special reference to the opsonic index. Biometrika. 1910;7(4):531–41. doi:10.1093/biomet/7.4.531.
- Ogliore R, Huss G, Nagashima K. Ratio estimation in SIMS analysis. Nuclear instruments and methods in physics research section B: beam interactions with materials and atoms. 2011;269(17):1910–18. doi:10.1016/j.nimb.2011.04.120.
- 31. Van Kempen G, Van Vliet L. Mean and variance of ratio estimators used in fluorescence ratio imaging. Cytometry. 2000;39(4):300–5.
- Stan Development Team. PyStan: the Python interface to Stan, Version 2.5.0. 2014. http://mc-stan.org/pystan.html.
- Gelman A, Rubin DB. Inference from iterative simulation using multiple sequences. Stat Sci. 1992;7:457–72.
- Crooks GE, Hon G, Chandonia JM, Brenner SE. Weblogo: a sequence logo generator. Genome Res. 2004;14(6):1188–90. doi:10.1101/gr.849004.
- Blainey P, Krzywinski M, Altman N. Points of significance: replication. Nat Methods. 2014;11(9):879–80.
- Shortle D, Lin B. Genetic analysis of staphylococcal nuclease: identification of three intragenic "global" suppressors of nuclease-minus mutations. Genet. 1985;110:539–55.
- Rennell D, Bouvier SE, Hardy LW, Poteete AR. Systematic mutation of bacteriophage T4 lysozyme. J Mol Biol. 1991;222:67–87.
- Shafikhani S, Siegel RA, Ferrari E, Schellenberger V. Generation of large libraries of random mutants in *Bacillus subtilis* by PCR-based plasmid multimerization. Biotechniques. 1997;23:304–10.
- 39. Guo HH, Choe J, Loeb LA. Protein tolerance to random amino acid change. Proc Natl Acad Sci USA. 2004;101:9205–210.
- Bloom JD, Silberg JJ, Wilke CO, Drummond DA, Adami C, Arnold FH. Thermodynamic prediction of protein neutrality. Proc Natl Acad Sci USA. 2005;102:606–11.

## Submit your next manuscript to BioMed Central and take full advantage of:

- Convenient online submission
- Thorough peer review
- No space constraints or color figure charges
- Immediate publication on acceptance
- Inclusion in PubMed, CAS, Scopus and Google Scholar
- Research which is freely available for redistribution

Submit your manuscript at www.biomedcentral.com/submit

**BioMed** Central